<span id="page-0-2"></span>**power twomeans —** Power analysis for a two-sample means test

[Description](#page-0-0) [Quick start](#page-0-1) [Menu](#page-1-0) [Syntax](#page-1-1) [Options](#page-4-0) [Remarks and examples](#page-5-0) [Stored results](#page-13-0) [Methods and formulas](#page-13-1) [References](#page-17-0) [Also see](#page-17-1)

# <span id="page-0-0"></span>**Description**

power twomeans computes sample size, power, or the experimental-group mean for a two-sample means test. By default, it computes sample size for the given power and the values of the control-group and experimental-group means. Alternatively, it can compute power for given sample size and values of the control-group and experimental-group means or the experimental-group mean for given sample size, power, and the control-group mean. For power and sample-size analysis in a cluster randomized design, see [PSS] [power twomeans, cluster](http://www.stata.com/manuals/psspowertwomeanscluster.pdf#psspowertwomeans,cluster). Also see [PSS] [power](http://www.stata.com/manuals/psspower.pdf#psspower) for a general introduction to the power command using hypothesis tests.

## <span id="page-0-1"></span>**Quick start**

Sample size for a test of  $H_0$ :  $\mu_1 = \mu_2$  versus  $H_a$ :  $\mu_1 \neq \mu_2$  given alternative control-group mean  $m_1 = 8$  and alternative experimental-group mean  $m_2 = 12$  with shared standard deviation of 9 using default power of 0.8 and significance level  $\alpha = 0.05$ 

power twomeans 8 12, sd(9)

- As above, but for  $m_2$  equal to 10, 11, 12, 13, and 14 power twomeans  $8(10(1)14)$ ,  $sd(9)$
- As above, but display results in a graph of sample size versus  $m_2$ power twomeans 8 (10(1)14), sd(9) graph
- As above, but specify different standard deviations  $s_1 = 7$  and  $s_2 = 10$ power twomeans  $8(10(1)14)$ ,  $sd1(7) sd2(10) graph$
- Sample size for one-sided test with power of 0.9 power twomeans 8 12, sd(9) power(.9) onesided
- Same as above, specified as  $\mu_1$  and difference between means  $m_2 m_1 = 4$ power twomeans 8, sd(9) power(.9) onesided diff(4)
- Power for a total sample size of 74 with balanced group sizes power twomeans 8 12, sd(9) n(74)
- As above, but for sample sizes of 45 and 30 in groups 1 and 2, respectively power twomeans  $8 \ 12$ ,  $sd(9) \ n1(45) \ n2(30)$
- Effect size and target mean difference for a sample size of 200 with power of 0.8 power twomeans 8, sd(9) power(.8) n(200)

## <span id="page-1-0"></span>**Menu**

<span id="page-1-1"></span>Statistics  $>$  Power and sample size

# **Syntax**

Compute sample size

```
\left. \texttt{power twomeans}\;\; m_1\;\, m_2\;\; \right[ , numlistoptions} \right]
```
Compute power

```
\tt{power twomeans}~~m_1~~m_2, \tt{n(m^{})} options~]
```
Compute effect size and experimental-group mean

```
\tt{power twomeans}~~m_1 , options~]}
```
where  $m_1$  is the mean in the control (reference) group and  $m_2$  is the mean in the experimental (comparison) group.  $m_1$  and  $m_2$  may each be specified either as one number or as a list of values in parentheses (see [U[\] 11.1.8 numlist](http://www.stata.com/manuals/u11.pdf#u11.1.8numlist)).

<span id="page-2-0"></span>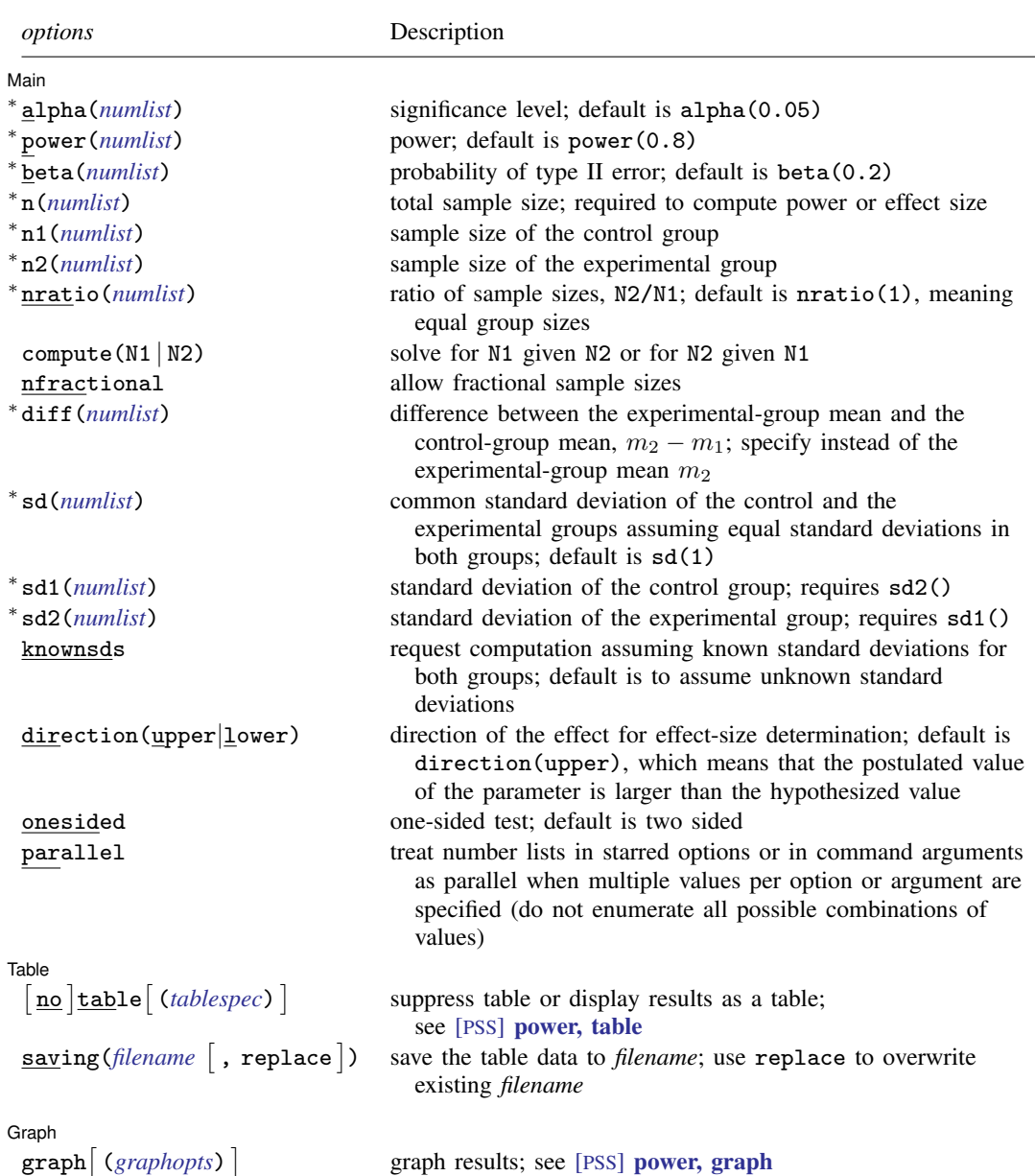

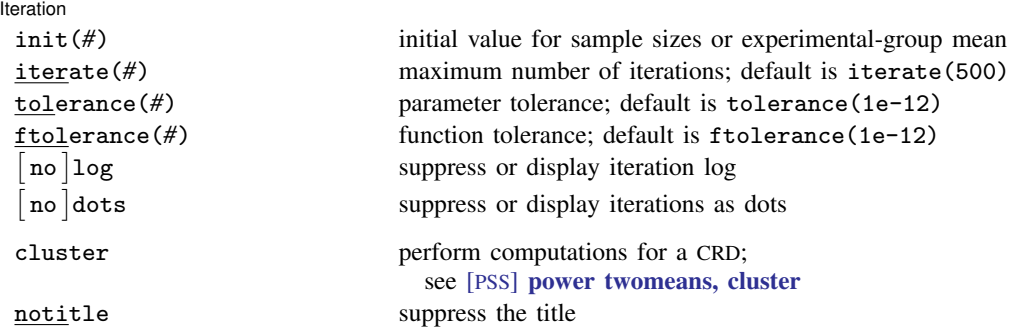

∗ Specifying a list of values in at least two starred options, or at least two command arguments, or at least one starred option and one argument results in computations for all possible combinations of the values; see [U[\] 11.1.8 numlist](http://www.stata.com/manuals/u11.pdf#u11.1.8numlist). Also see the parallel option.

cluster and notitle do not appear in the dialog box.

where *tablespec* is

*[column](http://www.stata.com/manuals/pss.pdf#psspowertwomeansSyntaxcolumn)*[:*label*] [*column*[:*label*] [...]] [, *[tableopts](http://www.stata.com/manuals/psspowertable.pdf#psspower,tableSyntaxtableopts)*]

*column* is one of the columns defined [below](http://www.stata.com/manuals/pss.pdf#psspowertwomeansSyntaxcolumn), and *label* is a column label (may contain quotes and compound quotes).

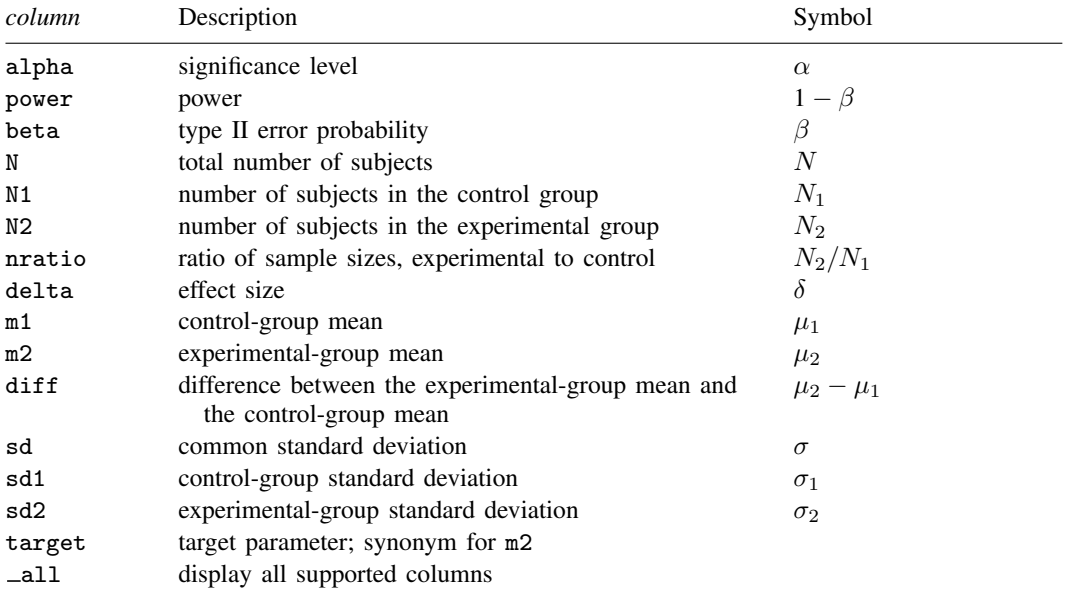

Column beta is shown in the default table in place of column power if specified.

Columns nratio, diff, sd, sd1, and sd2 are shown in the default table if specified.

# <span id="page-4-0"></span>**Options**

 $\overline{a}$ 

(Main Main  $\Box$ 

- alpha(), power(), beta(), n(), n1(), n2(), nratio(), compute(), nfractional; see [PSS] nower.
- diff(*[numlist](http://www.stata.com/manuals/u11.pdf#u11.1.8numlist)*) specifies the difference between the experimental-group mean and the control-group mean,  $m_2 - m_1$ . You can specify either the experimental-group mean  $m_2$  as a command argument or the difference between the two means in diff(). If you specify diff(*#*), the experimentalgroup mean is computed as  $m_2 = m_1 + \text{\#}$ . This option is not allowed with the effect-size determination.
- sd(*[numlist](http://www.stata.com/manuals/u11.pdf#u11.1.8numlist)*) specifies the common standard deviation of the control and the experimental groups assuming equal standard deviations in both groups. The default is sd(1).
- sd1(*[numlist](http://www.stata.com/manuals/u11.pdf#u11.1.8numlist)*) specifies the standard deviation of the control group. If you specify sd1(), you must also specify sd2().
- sd2(*[numlist](http://www.stata.com/manuals/u11.pdf#u11.1.8numlist)*) specifies the standard deviation of the experimental group. If you specify sd2(), you must also specify sd1().
- knownsds requests that standard deviations of each group be treated as known in the computations. By default, standard deviations are treated as unknown, and the computations are based on a two-sample  $t$  test, which uses a Student's  $t$  distribution as a sampling distribution of the test statistic. If knownsds is specified, the computation is based on a two-sample  $z$  test, which uses a normal distribution as the sampling distribution of the test statistic.

direction(), onesided, parallel; see [PSS] [power](http://www.stata.com/manuals/psspower.pdf#psspower).

[ Table ] Table <u>such a series of the series of the series of the series of the series of the series of the series of the series of the series of the series of the series of the series of the series of the series of the series of th</u>

 $\overline{a}$ 

 $\overline{a}$ 

table, table(), notable; see [PSS] [power, table](http://www.stata.com/manuals/psspowertable.pdf#psspower,table).

saving(); see [PSS] [power](http://www.stata.com/manuals/psspower.pdf#psspower).

Graph Graph <u>Executive Contract Construction of the Construction of the Construction of the Construction of the Const</u>

[ Iteration ] **Iteration** 

init(#) specifies the initial value for the estimated parameter. For sample-size determination, the estimated parameter is either the control-group size  $n_1$  or, if compute(N2) is specified, the experimental-group size  $n_2$ . For the effect-size determination, the estimated parameter is the experimental-group mean  $m<sub>2</sub>$ . The default initial values for a two-sided test are obtained as a closed-form solution for the corresponding one-sided test with the significance level  $\alpha/2$ . The default initial values for the  $t$  test computations are based on the corresponding large-sample normal approximation.

iterate(), tolerance(), ftolerance(), log, nolog, dots, nodots; see [PSS] [power](http://www.stata.com/manuals/psspower.pdf#psspower).

The following options are available with power twomeans but are not shown in the dialog box:

cluster; see [PSS] [power twomeans, cluster](http://www.stata.com/manuals/psspowercluster.pdf#psspowertwomeans,cluster).

notitle; see [PSS] [power](http://www.stata.com/manuals/psspower.pdf#psspower).

 $\overline{a}$ graph, graph(); see [PSS] [power, graph](http://www.stata.com/manuals/psspowergraph.pdf#psspower,graph). Also see the *[column](http://www.stata.com/manuals/pss.pdf#psspowertwomeansSyntaxcolumn)* table for a list of symbols used by the graphs.

## <span id="page-5-0"></span>**Remarks and examples stature in the state of the state of the state of the state of the state of the state of the state of the state of the state of the state of the state of the state of the state of the state of the s**

Remarks are presented under the following headings:

[Introduction](#page-5-1) [Using power twomeans](#page-5-2) [Computing sample size](#page-6-0) [Computing power](#page-9-0) [Computing effect size and experimental-group mean](#page-11-0) [Testing a hypothesis about two independent means](#page-11-1)

This entry describes the power twomeans command and the methodology for power and samplesize analysis for a two-sample means test. See [PSS] [intro](http://www.stata.com/manuals/pssintro.pdf#pssintro) for a general introduction to power and sample-size analysis and [PSS] [power](http://www.stata.com/manuals/psspower.pdf#psspower) for a general introduction to the power command using hypothesis tests. Also see [PSS] **[power twomeans, cluster](http://www.stata.com/manuals/psspowertwomeanscluster.pdf#psspowertwomeans,cluster)** for power and sample-size analysis in a cluster randomized design.

### <span id="page-5-1"></span>**Introduction**

The analysis of means is one of the most commonly used approaches in a wide variety of statistical studies. Many applications lead to the study of two independent means, such as studies comparing the average mileage of foreign and domestic cars, the average SAT scores obtained from two different coaching classes, the average yields of a crop due to a certain fertilizer, and so on. The two populations of interest are assumed to be independent.

This entry describes power and sample-size analysis for the inference about two population means performed using hypothesis testing. Specifically, we consider the null hypothesis  $H_0$ :  $\mu_2 = \mu_1$  versus the two-sided alternative hypothesis  $H_a: \mu_2 \neq \mu_1$ , the upper one-sided alternative  $H_a: \mu_2 > \mu_1$ , or the lower one-sided alternative  $H_a: \mu_2 < \mu_1$ .

The considered two-sample tests rely on the assumption that the two random samples are normally distributed or that the sample size is large. Suppose that the two samples are normally distributed. If variances of the considered populations are known a priori, the test statistic has a standard normal distribution under the null hypothesis, and the corresponding test is referred to as a two-sample  $z$  test. If variances of the two populations are not known, then the null sampling distribution of the test statistic depends on whether the two variances are assumed to be equal. If the two variances are assumed to be equal, the test statistic has an exact Student's  $t$  distribution under the null hypothesis. The corresponding test is referred to as a two-sample  $t$  test. If the two variances are not equal, then the distribution can only be approximated by a Student's  $t$  distribution; the degrees of freedom is approximated using Satterthwaite's method. We refer to this test as Satterthwaite's  $t$  test. For a large sample, the distribution of the test statistic is approximately normal, and the corresponding test is a large-sample  $z$  test.

<span id="page-5-2"></span>The power twomeans command provides power and sample-size analysis for the above tests.

#### **Using power twomeans**

power twomeans computes sample size, power, or experimental-group mean for a two-sample means test. All computations are performed for a two-sided hypothesis test where, by default, the significance level is set to 0.05. You may change the significance level by specifying the alpha() option. You can specify the onesided option to request a one-sided test. By default, all computations assume a balanced- or equal-allocation design; see [PSS] [unbalanced designs](http://www.stata.com/manuals/pssunbalanceddesigns.pdf#pssunbalanceddesigns) for a description of how to specify an unbalanced design.

By default, all computations are for a two-sample  $t$  test, which assumes equal and unknown standard deviations. By default, the common standard deviation is set to one but may be changed by specifying the sd() option. To specify different standard deviations, use the respective sd1() and sd2() options. These options must be specified together and may not be used in combination with  $sd()$ . When  $sd1()$  and  $sd2()$  are specified, the computations are based on Satterthwaite's t test, which assumes unequal and unknown standard deviations. If standard deviations are known, use the knownsds option to request that computations be based on a two-sample  $z$  test.

To compute the total sample size, you must specify the control-group mean  $m_1$ , the experimentalgroup mean  $m<sub>2</sub>$ , and, optionally, the power of the test in the power() option. The default power is set to 0.8.

Instead of the total sample size, you can compute one of the group sizes given the other one. To compute the control-group sample size, you must specify the compute(N1) option and the sample size of the experimental group in the n2() option. Likewise, to compute the experimental-group sample size, you must specify the compute (N2) option and the sample size of the control group in the n1() option.

To compute power, you must specify the total sample size in the n() option, the control-group mean  $m_1$ , and the experimental-group mean  $m_2$ .

Instead of the experimental-group mean  $m_2$ , you may specify the difference  $m_2 - m_1$  between the experimental-group mean and the control-group mean in the diff() option when computing sample size or power.

To compute effect size, the difference between the experimental-group mean and the null mean, and the experimental-group mean, you must specify the total sample size in the n() option, the power in the power() option, the control-group mean  $m_1$ , and, optionally, the direction of the effect. The direction is upper by default, direction(upper), which means that the experimental-group mean is assumed to be larger than the specified control-group value. You can change the direction to be lower, which means that the experimental-group mean is assumed to be smaller than the specified control-group value, by specifying the direction(lower) option.

Instead of the total sample size  $n()$ , you can specify individual group sizes in  $n1()$  and  $n2()$ , or specify one of the group sizes and nratio() when computing power or effect size. Also see [Two](http://www.stata.com/manuals/pssunbalanceddesigns.pdf#pssunbalanceddesignsRemarksandexamplesTwosamples) [samples](http://www.stata.com/manuals/pssunbalanceddesigns.pdf#pssunbalanceddesignsRemarksandexamplesTwosamples) in [PSS] [unbalanced designs](http://www.stata.com/manuals/pssunbalanceddesigns.pdf#pssunbalanceddesigns) for more details.

<span id="page-6-0"></span>In the following sections, we describe the use of power twomeans accompanied by examples for computing sample size, power, and experimental-group mean.

#### **Computing sample size**

To compute sample size, you must specify the control-group mean  $m_1$ , the experimental-group mean  $m_2$ , and, optionally, the power of the test in the power() option. A default power of 0.8 is assumed if power() is not specified.

#### <span id="page-6-1"></span>Example 1: Sample size for a two-sample means test

Consider a study investigating the effects of smoking on lung function of males. The response variable is forced expiratory volume (FEV), measured in liters (L), where better lung function implies higher values of FEV. We wish to test the null hypothesis  $H_0$ :  $\mu_1 = \mu_2$  versus a two-sided alternative hypothesis  $H_a: \mu_1 \neq \mu_2$ , where  $\mu_1$  and  $\mu_2$  are the mean FEV for nonsmokers and smokers, respectively.

Suppose that the mean FEV from previous studies was reported to be 3 L for nonsmokers and 2.7 L for smokers. We are designing a new study and wish to find out how many subjects we need to enroll so that the power of a 5%-level two-sided test to detect the specified difference between means is at least 80%. We assume equal numbers of subjects in each group and a common standard deviation of 1.

```
. power twomeans 3 2.7
Performing iteration ...
Estimated sample sizes for a two-sample means test
t test assuming sd1 = sd2 = sdHo: m2 = m1 versus Ha: m2 := m1Study parameters:
           alpha = 0.0500<br>power = 0.8000
           power =<br>delta =
              \begin{array}{rcl} \text{d}t\text{a} & = & -0.3000 \\ \text{m1} & = & 3.0000 \end{array}m1 = 3.0000<br>m2 = 2.7000m2 = 2.7000<br>sd = 1.0000
                         1.0000
Estimated sample sizes:
                N = 352N per group = 176
```
We need a total sample of 352 subjects, 176 per group, to detect the specified mean difference between the smoking and nonsmoking groups with 80% power using a two-sided 5%-level test.

The default computation is for the case of equal and unknown standard deviations, as indicated by the output. You can specify the knownsds option to request the computation assuming known standard deviations.

```
\triangleleft
```
#### <span id="page-7-0"></span>Example 2: Sample size assuming unequal standard deviations

Instead of assuming equal standard deviations as in [example 1,](#page-6-1) we use the estimates of the standard deviations from previous studies as our hypothetical values. The standard deviation of FEV for the nonsmoking group was reported to be 0.8 L and that for the smoking group was reported to be 0.7 L. We specify standard deviations in the sd1() and sd2() options.

```
. power twomeans 3 2.7, sd1(0.8) sd2(0.7)
Performing iteration ...
Estimated sample sizes for a two-sample means test
Satterthwaite's t test assuming unequal variances
Ho: m2 = m1 versus Ha: m2 := m1Study parameters:
         alpha = 0.0500power = 0.8000<br>delta = -0.3000delta = \frac{m1}{m1}m1 = 3.0000<br>m2 = 2.7000m2 = 2.7000<br>sd1 = 0.8000
           sd1 = 0.8000<br>sd2 = 0.70000.7000
Estimated sample sizes:
             N = 200N per group = 100
```
The specified standard deviations are smaller than one, so we obtain a smaller required total sample size of 200 compared with [example 1.](#page-6-1)

#### Example 3: Specifying difference between means

Instead of the mean FEV of 2.7 for the smoking group as in [example 2,](#page-7-0) we can specify the difference between the two means of  $2.7 - 3 = -0.3$  in the diff() option.

```
. power twomeans 3, sd1(0.8) sd2(0.7) diff(-0.3)
Performing iteration ...
Estimated sample sizes for a two-sample means test
Satterthwaite's t test assuming unequal variances
Ho: m2 = m1 versus Ha: m2 := m1Study parameters:
         alpha = 0.0500<br>power = 0.8000
         power =delta = -0.3000<br>m1 = 3.0000m1 = 3.0000<br>m2 = 2.7000m2 = 2.7000<br>diff = -0.3000
            diff = -0.3000<br>sd1 = 0.8000sd1 = 0.8000<br>sd2 = 0.70000.7000
Estimated sample sizes:
              N = 200<br>N = 100N per group =
```
We obtain the same results as in [example 2](#page-7-0). The difference between means is now also reported in the output following the individual means.

```
◁
```
#### $\triangleright$  Example 4: Computing one of the group sizes

Suppose we anticipate a sample of 120 nonsmoking subjects. We wish to compute the required number of subjects in the smoking group, keeping all other study parameters as in [example 2.](#page-7-0) We specify the number of subjects in the nonsmoking group in the n1() option and specify the compute(N2) option.

```
. power twomeans 3 \t2.7, sd1(0.8) sd2(0.7) n1(120) compute(N2)Performing iteration ...
Estimated sample sizes for a two-sample means test
Satterthwaite's t test assuming unequal variances
Ho: m2 = m1 versus Ha: m2 != m1
Study parameters:
         alpha = 0.0500<br>power = 0.8000
         power =delta = -0.3000<br>m1 = 3.0000m1 = 3.0000<br>m2 = 2.7000m2 = 2.7000<br>sd1 = 0.8000
           sd1 = 0.8000<br>sd2 = 0.70000.7000<br>120
            N1 =Estimated sample sizes:
             N = 202N2 = 82
```
We need a sample of 82 smoking subjects given a sample of 120 nonsmoking subjects.

#### Example 5: Unbalanced design

By default, power twomeans computes sample size for a balanced- or equal-allocation design. If we know the allocation ratio of subjects between the groups, we can compute the required sample size for an unbalanced design by specifying the nratio() option.

Continuing with [example 2](#page-7-0), we will suppose that we anticipate to recruit twice as many smokers than nonsmokers; that is,  $n_2/n_1 = 2$ . We specify the nratio(2) option to compute the required sample size for the specified unbalanced design.

```
. power twomeans 3 2.7, sd1(0.8) sd2(0.7) nratio(2)
Performing iteration ...
Estimated sample sizes for a two-sample means test
Satterthwaite's t test assuming unequal variances
Ho: m2 = m1 versus Ha: m2 := m1Study parameters:
           alpha = 0.0500<br>power = 0.8000
           power = dela =\begin{array}{rcl} \text{lta} & = & -0.3000 \\ \text{m1} & = & 3.0000 \end{array}3.0000
             m2 = 2.7000<br>sd1 = 0.8000sd1 = 0.8000<br>sd2 = 0.70000.7000<br>2.0000N2/N1 =Estimated sample sizes:
                N = 237<br>I1 = 79N1 = 79<br>N2 = 158N2 =
```
We need a total sample size of 237 subjects, which is larger than the required total sample size for the corresponding balanced design from [example 2.](#page-7-0)

Also see [Two samples](http://www.stata.com/manuals/pssunbalanceddesigns.pdf#pssunbalanceddesignsRemarksandexamplesTwosamples) in [PSS] [unbalanced designs](http://www.stata.com/manuals/pssunbalanceddesigns.pdf#pssunbalanceddesigns) for more examples of unbalanced designs for two-sample tests.

#### ◁

#### <span id="page-9-0"></span>**Computing power**

<span id="page-9-1"></span>To compute power, you must specify the total sample size in the n() option, the control-group mean  $m_1$ , and the experimental-group mean  $m_2$ .

#### Example 6: Power of a two-sample means test

Continuing with [example 1](#page-6-1), we will suppose that we have resources to enroll a total of only 250 subjects, assuming equal-sized groups. To compute the power corresponding to this sample size given the study parameters from example 1, we specify the total sample size in  $n()$ :

```
. power twomeans 3 2.7, n(250)
Estimated power for a two-sample means test
t test assuming sd1 = sd2 = sdHo: m2 = m1 versus Ha: m2 := m1Study parameters:
         alpha = 0.0500<br>N = 250
                          250<br>125
  N per group = 125<br>delta = -0.3000delta = m1 =m1 = 3.0000<br>m2 = 2.7000m2 = 2.7000<br>sd = 1.0000
                      1.0000
Estimated power:
         power = 0.6564
```
With a total sample of 250 subjects, we obtain a power of only 65.64%.

◁

#### Example 7: Multiple values of study parameters

In this example, we assess the effect of varying the common standard deviation (assuming equal standard deviations in both groups) of FEV on the power of our study.

Continuing with [example 6,](#page-9-1) we compute powers for a range of common standard deviations between 0.5 and 1.5 with the step size of 0.1. We specify the corresponding *[numlist](http://www.stata.com/manuals/u11.pdf#u11.1.8numlist)* in the sd() option.

```
. power twomeans 3 2.7, sd(0.5(0.1)1.5) n(250)
Estimated power for a two-sample means test
t test assuming sd1 = sd2 = sdHo: m2 = m1 versus Ha: m2 := m1
```
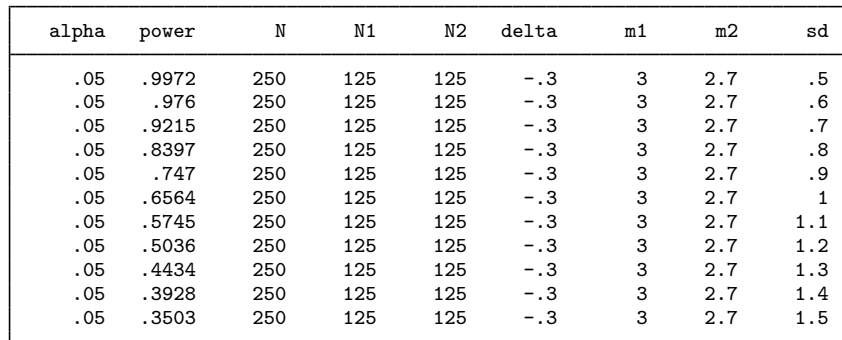

The power decreases from 99.7% to 35.0% as the common standard deviation increases from 0.5 to 1.5 L.

For multiple values of parameters, the results are automatically displayed in a table, as we see above. For more examples of tables, see [PSS] [power, table](http://www.stata.com/manuals/psspowertable.pdf#psspower,table). If you wish to produce a power plot, see [PSS] [power, graph](http://www.stata.com/manuals/psspowergraph.pdf#psspower,graph).

#### <span id="page-11-0"></span>**Computing effect size and experimental-group mean**

Effect size  $\delta$  for a two-sample means test is defined as the difference between the experimental-group mean and the control-group mean  $\delta = \mu_2 - \mu_1$ .

Sometimes, we may be interested in determining the smallest effect and the corresponding experimental-group mean that yield a statistically significant result for prespecified sample size and power. In this case, power, sample size, and control-group mean must be specified. In addition, you must also decide on the direction of the effect: upper, meaning  $m_2 > m_1$ , or lower, meaning  $m_2 < m_1$ . The direction may be specified in the direction() option; direction(upper) is the default.

#### Example 8: Minimum detectable change in the experimental-group mean

Continuing with [example 6](#page-9-1), we compute the smallest change in the mean of the smoking group that can be detected given a total sample of 250 subjects and 80% power, assuming equal-group allocation. To solve for the mean FEV of the smoking group, after the command name, we specify the nonsmoking-group mean of 3, total sample size  $n(250)$ , and power power $(0.8)$ .

Because our initial study was based on the hypothesis that FEV for the smoking group is lower than that of the nonsmoking group, we specify the direction(lower) option to compute the smoking-group mean that is lower than the specified nonsmoking-group mean.

```
. power twomeans 3, n(250) power(0.8) direction(lower)
Performing iteration ...
Estimated experimental-group mean for a two-sample means test
t test assuming sd1 = sd2 = sdHo: m2 = m1 versus Ha: m2 := m1; m2 < m1Study parameters:
         alpha = 0.0500<br>power = 0.8000
         power = 0.8000<br>N = 250N = 250<br>
np = 125N per group = m1 =
            m1 = 3.0000<br>sd = 1.00001.0000
Estimated effect size and experimental-group mean:
         delta = -0.3558<br>m2 = 2.64422.6442
```
We find that the minimum detectable value of the effect size is  $-0.36$ , which corresponds to the mean FEV of 2.64 for the smoking group.

◁

#### <span id="page-11-1"></span>**Testing a hypothesis about two independent means**

After data are collected, we can use the ttest command to test the equality of two independent means using a t test; see  $\mathbb{R}$  [ttest](http://www.stata.com/manuals/rttest.pdf#rttest) for details. In this section, we demonstrate the use of ttesti, the immediate form of the test command, which can be used to test a hypothesis using summary statistics instead of the actual data values.

#### $\triangleright$  Example 9: Two-sample t test

Consider an example from [van Belle et al.](#page-17-2) ([2004,](#page-17-2) 129), where newborn infants were divided into two groups: a treatment group, where infants received daily "walking stimulus" for eight weeks, and a control group, where no stimulus was provided. The goal of this study was to test whether receiving the walking stimulus during stages of infancy induces the walking ability to develop sooner.

The average number of months before the infants started walking was recorded for both groups. The authors provide estimates of the average of 10.125 months for the treatment group with estimated standard deviation of 1.447 months and 12.35 months for the control group with estimated standard deviation of 0.9618 months. The sample sizes for treatment and control groups were 6 and 5, respectively. We supply these estimates to the ttesti command and use the unequal option to perform a  $t$  test assuming unequal variances.

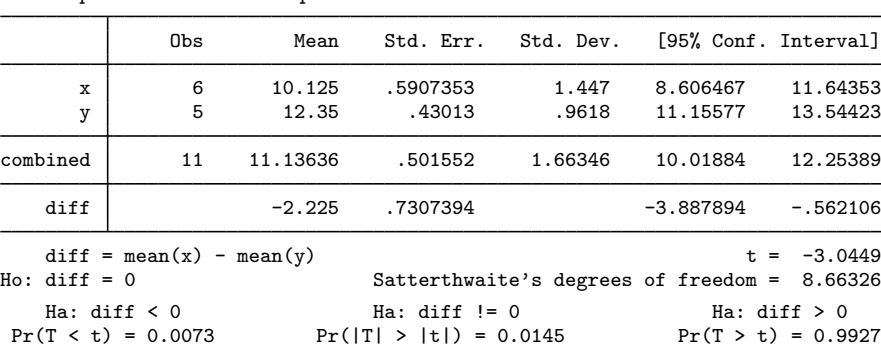

. ttesti 6 10.125 1.447 5 12.35 0.9618, unequal Two-sample t test with unequal variances

We reject the null hypothesis of  $H_0$ :  $\mu_C = \mu_T$  against the two-sided alternative  $H_a$ :  $\mu_C \neq \mu_T$  at the 5% significance level; the *p*-value  $= 0.0145$ .

We use the estimates of this study to perform a sample-size analysis we would have conducted before a new study. In our analysis, we assume equal-group allocation.

```
. power twomeans 10.125 12.35, power(0.8) sd1(1.447) sd2(0.9618)
Performing iteration ...
Estimated sample sizes for a two-sample means test
Satterthwaite's t test assuming unequal variances
Ho: m2 = m1 versus Ha: m2 := m1Study parameters:
        alpha = 0.0500<br>nower = 0.8000
        power = 0.8000<br>delta = 2.2250delta =m1 = 10.1250m2 = 12.3500<br>sd1 = 1.4470
           sd1 = 1.4470<br>sd2 = 0.96180.9618
Estimated sample sizes:
             N = 14N per group = 7
```
We find that the sample size required to detect a difference of  $2.225 (12.35 - 10.125 = 2.225)$  given the control-group standard deviation of 1.447 and the experimental-group standard deviation of 0.9618 using a 5%-level two-sided test is 7 in each group.

## <span id="page-13-0"></span>**Stored results**

power twomeans stores the following in  $r()$ :

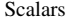

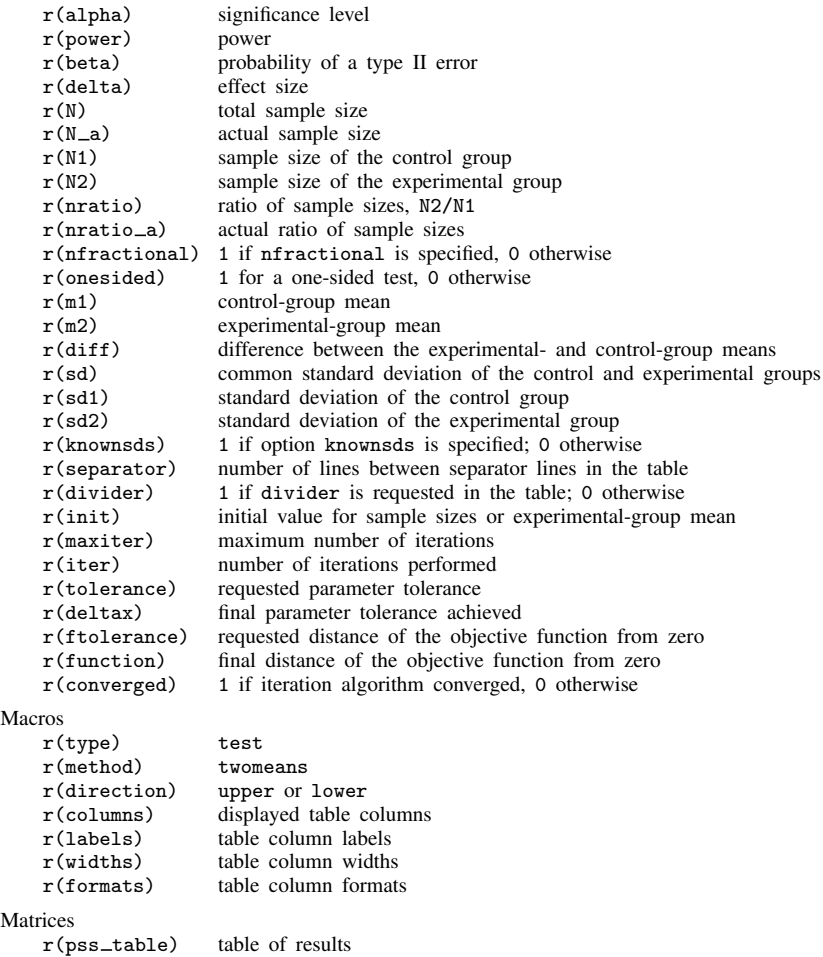

## <span id="page-13-1"></span>**Methods and formulas**

Consider two independent samples with  $n_1$  subjects in the control group and  $n_2$  subjects in the experimental group. Let  $x_{11},...,x_{1n_1}$  be a random sample of size  $n_1$  from a normal population with mean  $\mu_1$  and variance  $\sigma_1^2$ . Let  $x_{21}, \ldots, x_{2n_2}$  be a random sample of size  $n_2$  from a normal population with mean  $\mu_2$  and variance  $\sigma_2^2$ . Let effect size  $\delta$  be the difference between the experimental-group mean and the control-group mean,  $\delta = \mu_2 - \mu_1$ . The sample means and variances for the two independent samples are

$$
\overline{x}_1 = \frac{1}{n_1} \sum_{i=1}^{n_1} x_{1i}
$$
 and  $s_1^2 = \frac{1}{n_1 - 1} \sum_{i=1}^{n_1} (x_{1i} - \overline{x}_1)^2$ 

$$
\overline{x}_2 = \frac{1}{n_2} \sum_{i=1}^{n_2} x_{2i}
$$
 and  $s_2^2 = \frac{1}{n_2 - 1} \sum_{i=1}^{n_2} (x_{2i} - \overline{x}_2)^2$ 

where  $\overline{x}_j$  and  $s_j^2$  are the respective sample means and sample variances of the two samples.

A two-sample means test involves testing the null hypothesis  $H_0$ :  $\mu_2 = \mu_1$  versus the two-sided alternative hypothesis  $H_a: \mu_2 \neq \mu_1$ , the upper one-sided alternative  $H_a: \mu_2 > \mu_1$ , or the lower one-sided alternative  $H_a: \mu_2 < \mu_1$ .

The two-sample means test can be performed under four different assumptions: 1) population variances are known and not equal; 2) population variances are known and equal; 3) population variances are unknown and not equal; and 4) population variances are unknown and equal.

Let  $\sigma_D$  denote the standard deviation of the difference between the two sample means. The test statistic of the form

<span id="page-14-0"></span>
$$
TS = \frac{(\overline{x}_2 - \overline{x}_1) - (\mu_2 - \mu_1)}{\sigma_D} \tag{1}
$$

is used in each of the four cases described above. Each case, however, determines the functional form of  $\sigma_D$  and the sampling distribution of the test statistic [\(1\)](#page-14-0) under the null hypothesis.

Let  $R = n_2/n_1$  denote the allocation ratio. Then  $n_2 = R \times n_1$  and power can be viewed as a function of  $n_1$ . Therefore, for sample-size determination, the control-group sample size  $n_1$  is computed first. The experimental-group size  $n_2$  is then computed as  $R \times n_1$ , and the total sample size is computed as  $n = n_1 + n_2$ . By default, sample sizes are rounded to integer values; see [Fractional](http://www.stata.com/manuals/pssunbalanceddesigns.pdf#pssunbalanceddesignsRemarksandexamplesFractionalsamplesizes) [sample sizes](http://www.stata.com/manuals/pssunbalanceddesigns.pdf#pssunbalanceddesignsRemarksandexamplesFractionalsamplesizes) in [PSS] [unbalanced designs](http://www.stata.com/manuals/pssunbalanceddesigns.pdf#pssunbalanceddesigns) for details.

The following formulas are based on [Armitage, Berry, and Matthews](#page-17-3) ([2002\)](#page-17-3); [Chow, Shao, and](#page-17-4) [Wang](#page-17-4) ([2008\)](#page-17-4); and [Dixon and Massey](#page-17-5) ([1983](#page-17-5)).

Methods and formulas are presented under the following headings:

[Known standard deviations](#page-14-1) [Unknown standard deviations](#page-15-0) [Unequal standard deviations](#page-16-0) [Equal standard deviations](#page-16-1)

#### <span id="page-14-1"></span>**Known standard deviations**

Below we present formulas for the computations that assume unequal standard deviations. When standard deviations are equal, the corresponding formulas are special cases of the formulas below with  $\sigma_1 = \sigma_2 = \sigma$ .

When the standard deviations of the control and the experimental groups are known, the test statistic in [\(1\)](#page-14-0) is a z test statistic

$$
z = \frac{(\overline{x}_2 - \overline{x}_1) - (\mu_2 - \mu_1)}{\sqrt{\sigma_1^2/n_1 + \sigma_2^2/n_2}}
$$

with  $\sigma_D = \sqrt{\sigma_1^2/n_1 + \sigma_2^2/n_2}$ . The sampling distribution of this test statistic under the null hypothesis is standard normal. The corresponding test is referred to as a z test.

Let  $\alpha$  be the significance level,  $\beta$  be the probability of a type II error, and  $z_{1-\alpha}$  and  $z_{\beta}$  be the  $(1 - \alpha)$ th and the *β*th quantiles of a standard normal distribution.

The power  $\pi = 1 - \beta$  is computed using

$$
\pi = \begin{cases} \Phi\left(\frac{\delta}{\sigma_D} - z_{1-\alpha}\right) & \text{for an upper one-sided test} \\ \Phi\left(-\frac{\delta}{\sigma_D} - z_{1-\alpha}\right) & \text{for a lower one-sided test} \\ \Phi\left(\frac{\delta}{\sigma_D} - z_{1-\alpha/2}\right) + \Phi\left(-\frac{\delta}{\sigma_D} - z_{1-\alpha/2}\right) & \text{for a two-sided test} \end{cases}
$$
 (2)

where  $\Phi(\cdot)$  is the cdf of a standard normal distribution.

<span id="page-15-2"></span>For a one-sided test, the control-group sample size  $n_1$  is computed as follows:

<span id="page-15-1"></span>
$$
n_1 = \left(\frac{z_{1-\alpha} - z_{\beta}}{\mu_2 - \mu_1}\right)^2 \left(\sigma_1^2 + \frac{\sigma_2^2}{R}\right)
$$
\n(3)

<span id="page-15-3"></span>For a one-sided test, if one of the group sizes is known, the other one is computed using the following formula. For example, to compute  $n_1$  given  $n_2$ , we use the following formula:

$$
n_1 = \frac{\sigma_1^2}{\left(\frac{\mu_2 - \mu_1}{z_{1 - \alpha} - z_{\beta}}\right)^2 - \frac{\sigma_2^2}{n_2}}
$$
(4)

For a two-sided test, sample sizes are computed by iteratively solving the two-sided power equation in [\(2\)](#page-15-1). The default initial values for the iterative procedure are calculated from the respective equations [\(3\)](#page-15-2) and [\(4\)](#page-15-3), with  $\alpha$  replaced with  $\alpha/2$ .

The absolute value of the effect size for a one-sided test is obtained by inverting the corresponding one-sided power equation in [\(2\)](#page-15-1):

$$
|\delta| = \sigma_D(z_{1-\alpha} - z_{\beta})
$$

Note that the magnitude of the effect size is the same regardless of the direction of the test.

The experimental-group mean for a one-sided test is then computed as

$$
\mu_2 = \begin{cases} \mu_1 + (z_{1-\alpha} - z_{\beta})\sqrt{\sigma_1^2/n_1 + \sigma_2^2/n_2} & \text{when } \mu_2 > \mu_1 \\ \mu_1 - (z_{1-\alpha} - z_{\beta})\sqrt{\sigma_1^2/n_1 + \sigma_2^2/n_2} & \text{when } \mu_2 < \mu_1 \end{cases}
$$

<span id="page-15-0"></span>For a two-sided test, the experimental-group mean is computed by iteratively solving the two-sided power equation in [\(2\)](#page-15-1) for  $\mu_2$ . The default initial value is obtained from the corresponding one-sided computation with  $\alpha/2$ .

#### **Unknown standard deviations**

When the standard deviations of the control group and the experimental group are unknown, the test statistic in  $(1)$  is a t test statistic

$$
t = \frac{(\overline{x}_2 - \overline{x}_1) - (\mu_2 - \mu_1)}{s_D}
$$

where  $s_D$  is the estimated standard deviation of the sample mean difference. The sampling distribution of this test statistic under the null hypothesis is (approximately) a Student's t distribution with  $\nu$ degrees of freedom. Parameters  $\nu$  and  $s_D$  are defined below, separately for the case of equal and unequal standard deviations.

Let  $t_{\nu,\alpha}$  denote the  $\alpha$ th quantile of a Student's t distribution with  $\nu$  degrees of freedom. Under the alternative hypothesis, the test statistic follows a noncentral Student's t distribution with  $\nu$  degrees of freedom and noncentrality parameter  $\lambda$ .

<span id="page-16-2"></span>The power is computed from the following equations:

$$
\pi = \begin{cases}\n1 - T_{\nu,\lambda} (t_{\nu,1-\alpha}) & \text{for an upper one-sided test} \\
T_{\nu,\lambda} (-t_{\nu,1-\alpha}) & \text{for a lower one-sided test} \\
1 - T_{\nu,\lambda} (t_{\nu,1-\alpha/2}) + T_{\nu,\lambda} (-t_{\nu,1-\alpha/2}) & \text{for a two-sided test}\n\end{cases}
$$
\n(5)

In the equations above,  $\lambda = |\mu_2 - \mu_1|/s_D$ .

Sample sizes and the experimental-group mean are obtained by iteratively solving the nonlinear equation [\(5\)](#page-16-2) for  $n_1$ ,  $n_2$ , and  $\mu_2$ , respectively. For sample-size and effect-size computations, the default initial values for the iterative procedure are calculated using the corresponding formulas assuming known standard deviations from the [previous subsection.](#page-14-1)

#### <span id="page-16-0"></span>**Unequal standard deviations**

In the case of unequal standard deviations,

$$
s_D = \sqrt{s_1^2/n_1 + s_2^2/n_2}
$$

and the degrees of freedom  $\nu$  of the test statistic is obtained by Satterthwaite's formula:

$$
\nu = \frac{\left(\frac{s_1^2}{n_1} + \frac{s_2^2}{n_2}\right)^2}{\frac{(s_1^2/n_1)^2}{n_1 - 1} + \frac{(s_2^2/n_2)^2}{n_2 - 1}}
$$

<span id="page-16-1"></span>The sampling distribution of the test statistic under the null hypothesis is an approximate Student's t distribution. We refer to the corresponding test as Satterthwaite's  $t$  test.

#### **Equal standard deviations**

In the case of equal standard deviations,

$$
s_D = s_p \sqrt{1/n_1 + 1/n_2}
$$

where  $s_p = \left\{ \sum_{i=1}^{n_1} (x_{1i} - \overline{x}_1)^2 + \sum_{i=1}^{n_2} (x_{2i} - \overline{x}_2)^2 \right\} / (n_1 + n_2 - 2)$  is the pooled-sample standard deviation.

The degrees of freedom  $\nu$  is

$$
\nu = n_1 + n_2 - 2
$$

<span id="page-17-0"></span>The sampling distribution of the test statistic under the null hypothesis is exactly a Student's  $t$ distribution. We refer to the corresponding test as a two-sample  $t$  test.

### **References**

- <span id="page-17-3"></span>Armitage, P., G. Berry, and J. N. S. Matthews. 2002. Statistical Methods in Medical Research. 4th ed. Oxford: Blackwell.
- <span id="page-17-5"></span><span id="page-17-4"></span>Chow, S.-C., J. Shao, and H. Wang. 2008. Sample Size Calculations in Clinical Research. 2nd ed. New York: Dekker. Dixon, W. J., and F. J. Massey, Jr. 1983. Introduction to Statistical Analysis. 4th ed. New York: McGraw–Hill.
- <span id="page-17-2"></span><span id="page-17-1"></span>van Belle, G., L. D. Fisher, P. J. Heagerty, and T. S. Lumley. 2004. Biostatistics: A Methodology for the Health Sciences. 2nd ed. New York: Wiley.

## **Also see**

- [PSS] [power twomeans, cluster](http://www.stata.com/manuals/psspowertwomeanscluster.pdf#psspowertwomeans,cluster) Power analysis for a two-sample means test, CRD
- [PSS] [power](http://www.stata.com/manuals/psspower.pdf#psspower) Power and sample-size analysis for hypothesis tests
- [PSS] [power oneway](http://www.stata.com/manuals/psspoweroneway.pdf#psspoweroneway) Power analysis for one-way analysis of variance
- [PSS] [power twoway](http://www.stata.com/manuals/psspowertwoway.pdf#psspowertwoway) Power analysis for two-way analysis of variance
- [PSS] [power, graph](http://www.stata.com/manuals/psspowergraph.pdf#psspower,graph) Graph results from the power command
- [PSS] [power, table](http://www.stata.com/manuals/psspowertable.pdf#psspower,table) Produce table of results from the power command
- [PSS] [Glossary](http://www.stata.com/manuals/pssglossary.pdf#pssGlossary)
- $[R]$  [ttest](http://www.stata.com/manuals/rttest.pdf#rttest) t tests (mean-comparison tests)